**Example 6: Plot the curve that is represented parametrically by the equations** Written by Prof. Kevin G. TeBeest Dept. of Mathematics Kettering University 07/11/2012  $x = t^3 - 4 \cdot t$  and  $y = t^3 - 3 \cdot t^2$ on the interval  $-2 \leq t \leq 4$ . **> restart ; > with(plots) : > f := t -> t^3 - 4\*t ;**  $f:=t \rightarrow t^3-4t$ **(1) > g := t -> t^3 - 3\*t^2 ; (2) > a := -2 ;**  $a := -2$ **(3) > b := 4 ;**  $b := 4$ **(4) > Subints := 30 ;**  $Subints := 30$ **(5) > h := (b-a)/Subints ;**  $h := \frac{1}{5}$ **(6) > printf("\n i t x y\n ---------- -----------------------------------\n"): for i from 0 to Subints do T[i] := a + h\*i: X[i] := f(T[i]): Y[i] := g(T[i]): printf(" %3d %10.5f %12.7f %12.7f\n", i, T[i], X[i], Y[i] ): od:** i t x y --------------------------------------------- 0 -2.00000 0.0000000 -20.0000000 1 -1.80000 1.3680000 -15.5520000 2 -1.60000 2.3040000 -11.7760000 3 -1.40000 2.8560000 -8.6240000 4 -1.20000 3.0720000 -6.0480000 5 -1.00000 3.0000000 -4.0000000 6 -0.80000 2.6880000 -2.4320000

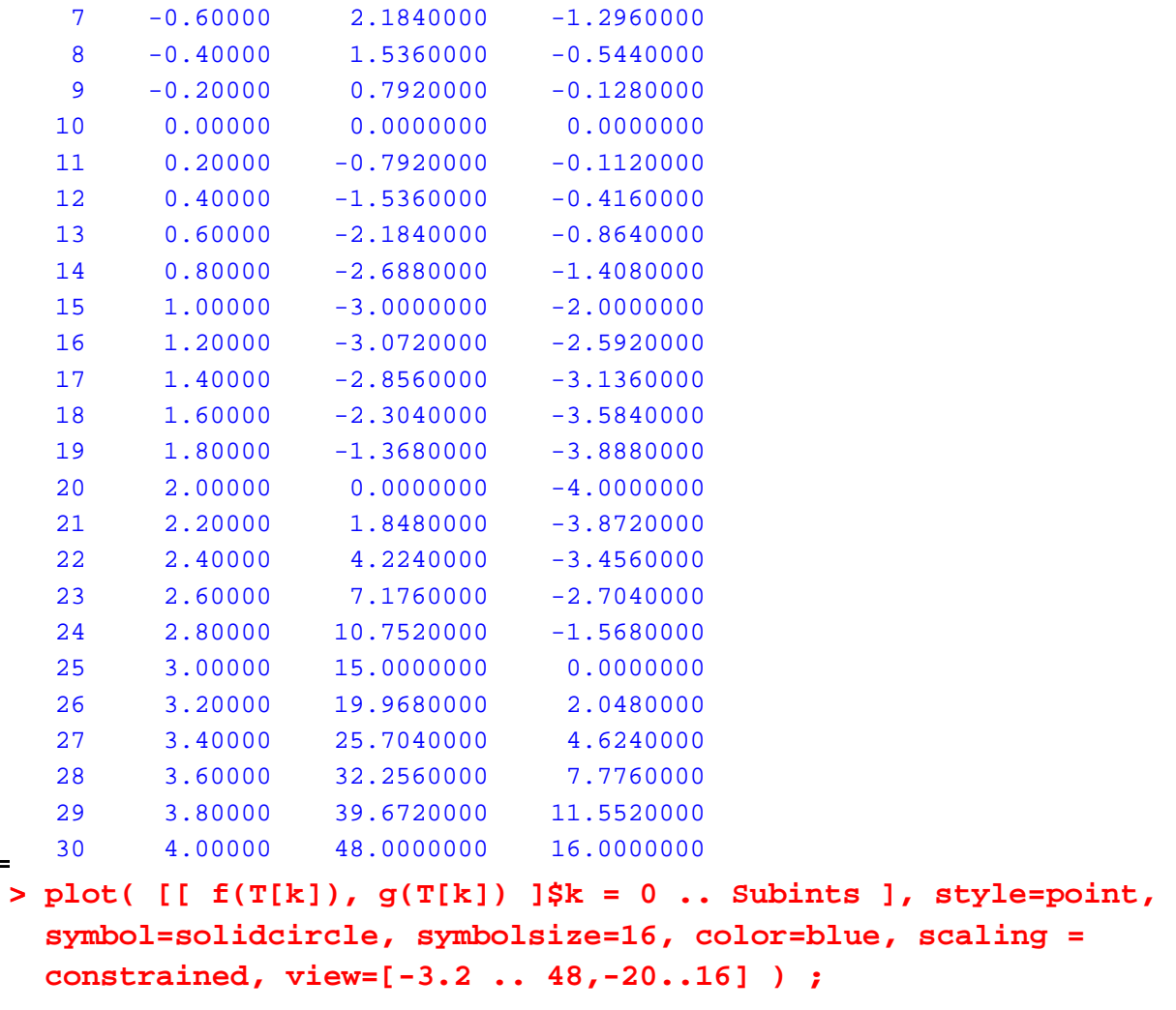

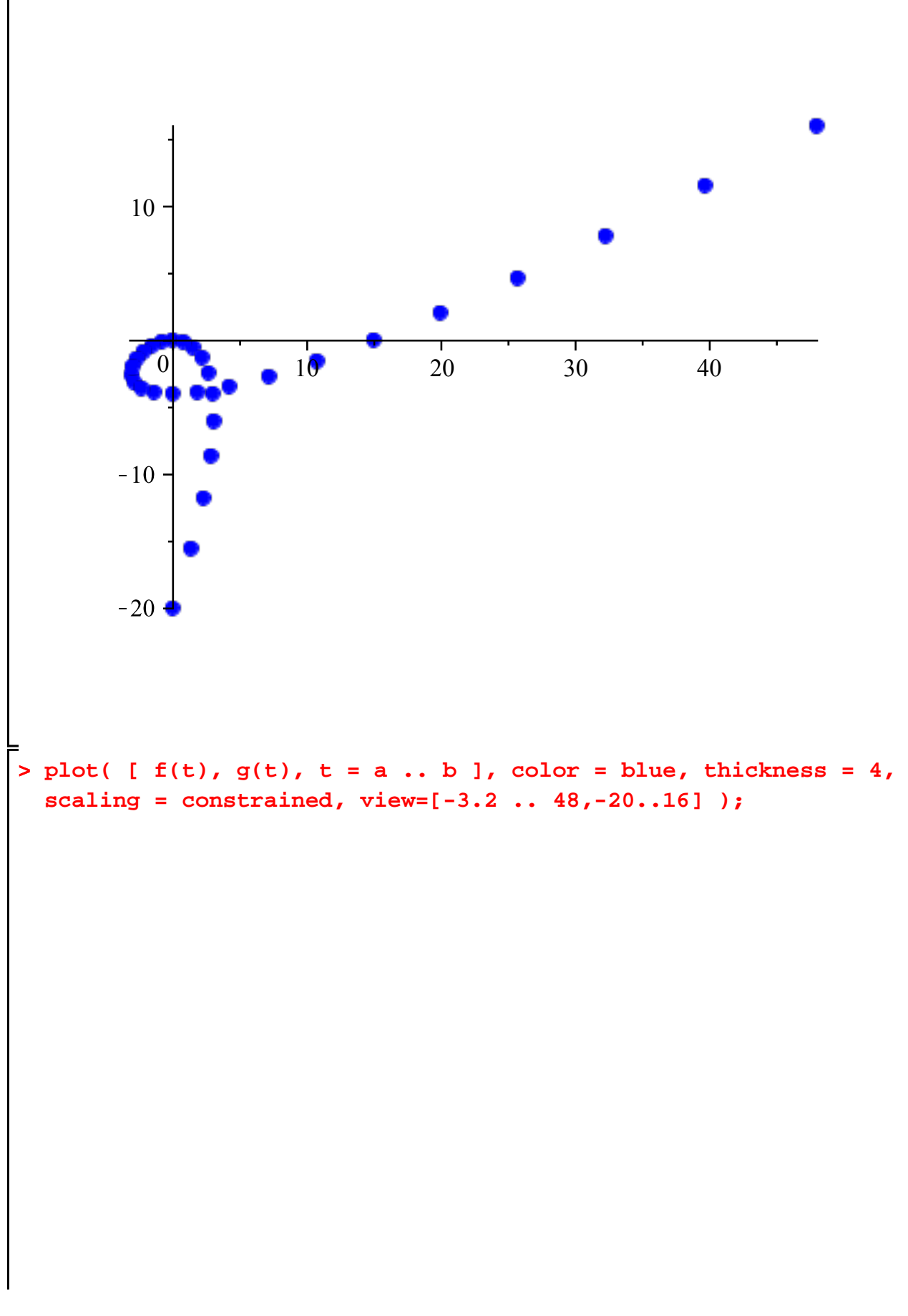

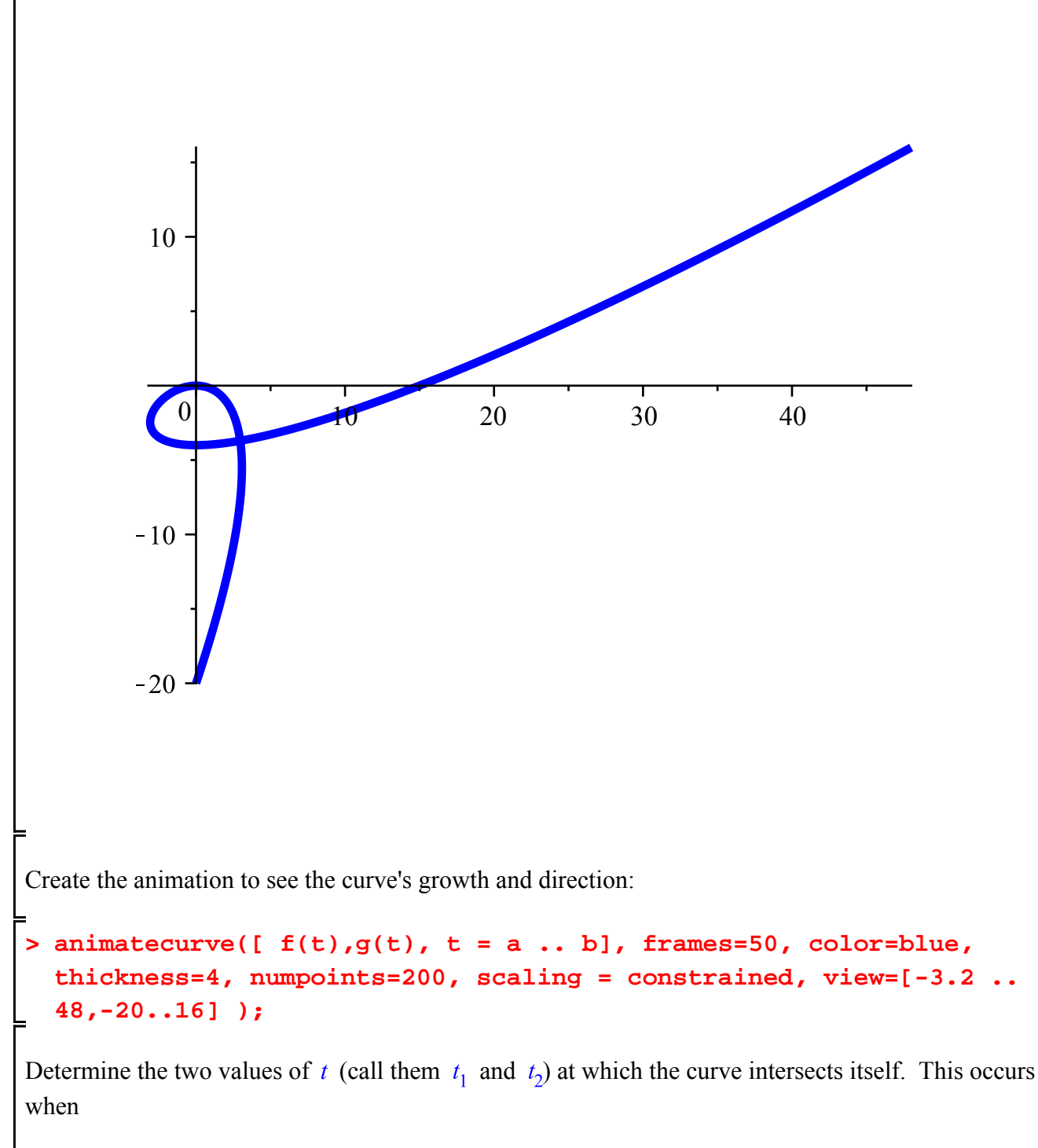

$$
x(t_1) = x(t_2)
$$
 AND  $y(t_1) = y(t_2)$ .

That is, when

$$
f(t_1) = f(t_2)
$$
 AND  $g(t_1) = g(t_2)$ .

**> eq1 := f(t1) = f(t2) ; # this defines the first equation as "eq1"**

**(7)**  $>$  eq2 :=  $g(t1) = g(t2)$ ; # this define the second equation as **"eq2"**  $eq2 := t1<sup>3</sup> - 3 t1<sup>2</sup> = t2<sup>3</sup> - 3 t2<sup>2</sup>$ **(8)** Now solve the two equations for  $t_1$  and  $t_2$  and call the solution "soln": **> soln := evalf( solve( [eq1,eq2] , [t1,t2] ) ); (9)** Store the second solution and call it times: **> times := soln[2] ;**  $times := [t1 = -0.966326496, t2 = 2.299659829]$ **(10)** Assign the values to  $t_1$  and  $t_2$ : **> assign(times) ;** Check to see that the two times  $t_1$  and  $t_2$  are stored properly: **> t1 ;**  $-0.966326496$ **(11) > t2 ;** 2.299659829 **(12)** Evaluate  $f(t_1)$  and  $f(t_2)$  to show that we get the same x coordinate: **> f(t1) ;** 2.962962964 **(13) > f(t2) ;** 2.962962964 **(14)** Evaluate  $g(t_1)$  and  $g(t_2)$  to show that we get the same y coordinate: **> g(t1) ;**  $-3.703703711$ **(15) > g(t2) ;**  $-3.70370371$ **(16)** So the parametric curve crosses itself at the point  $(2.962962964, -3.703703711)$  when  $t_1 = -0.966326496$  and  $t_2 = 2.299659829$ .